# Организационные аспекты при подготовке телемедицинских консультаций в практике оториноларинголога

**В.С. Козлов\*, М.Н. Тетеркина\*\*, Д.В. Рубинштейн, М.Ю. Троицкий\*\*\*** 

ФГУ "ЦКБ с поликлиникой" УД Президента РФ\*, ФГУ "Поликлиника №1" УД Президента РФ\*\*, ФГУ "ГНИВЦ" УД Президента РФ\*\*\*

С целью ЯовершенЯтвовани конЯультативной помощи пациентам ЛЮРфзаболевани ми авторами проводилиЯь телемедицинЯкие ЯеанЯў£оздан програмнофаппаратнўй комплек‰аработано Яфтверное обеЯпечениежлектронна .<br>карта пациентах

**Ключевые слова:** телемедицинаи конЯультативна помощьх

**Актуальность проблемы.** В последние годы отмечен существенный рост числа больных с заболеваниями ЛОР-органов, нуждающихся в стационарной помощи. По статистическим данным ЛОР-отделения ФГУ «Поликлиника №1» УД Президента РФ за период 2005–2008 гг. прослеживается очевидная тенденция к увеличению числа госпитализируемых пациентов в стационары системы Управления Делами Президента Российской Федерации. Процентный рост госпитализированных больных за указанный период составляет 6,2%. Это относится как к плановым, так и к экстренным госпитальным случаям. Если показания к экстренной госпитализации определяются только врачом поликлиники в момент обращения пациента, то планирование стационарной ЛОР-помощи целесообразно осуществлять в тандеме «врач поликлиники – консультант стационара». Данный принцип преемственности оправдал себя в повседневной практике с пользой как для пациентов, так и для врачей. Совместная работа дает возможность заранее определить целесообразность и объем стационарной помощи, предоперационной подготовки, сроки госпитализации, обменяться мнениями в сложных для диагностики случаях. Вместе с тем, изза высокой занятости врачей стационара, увеличения их оперативной активности, а также высокой ежедневной нагрузки врача поликлиники, возникают естественные трудности при организации консультативной помощи. Данные трудности усугубляются удаленными расстояниями между поликлиниками и стационаром, что в условиях мегаполиса приводит к непредсказуемым задержкам консультации, связанными с затрудненным дорожным движением в городе. Таким образом, в настоящее время возникла очевидная необходимость организации консультативной помощи с использованием телемедицинских технологий. Данные технологии уже получили широкое признание в кардиологии, травматологии, нейрохирургии, сердечно-сосудистой хирургии, при проведении обучающих курсов [4]. Например, в рамках юбилейной научно-практической конференции «Информационные технологии и клиническая практика» в ноябре 2005 года, которая была посвящена 20-летию ГлавНИВЦ И 80-летию ФГУ «Поликлиника № 1» УД Президента РФ, был проведен телеконсилиум. Была организована телемедицинская

связь между Кардиологическим центром им. А.Н. Бакулева РАМН, ФГУ «ЦКБ» УД Президента РФ и «Поликлиникой №1» УД Президента РФ [3]. В телеконсилиуме принимали участие член-корр. РАМН А.Ш. Ревиашвили, проф. Б.А. Сидоренко, к.м.н. Е.В. Дорофеева. Была обсуждена лечебная тактика в отношении двух пациентов со сложным нарушением ритма сердца.

Однако в оториноларингологии телемедицина практически не применяется, что связано с трудностями получения информации о состоянии ЛОР-органов из-за их анатомического расположения. То есть для того, чтобы оценить состояние носоглотки или среднего уха, необходимо, как минимум, выполнить на качественно высоком уровне эндоскопическое исследование. Для диагностики заболеваний полости носа, околоносовых пазух и уха помимо эндоскопии показано проведение компьютерной томографии в коронарной и сагитальной проекциях [6]. При исследовании гортани выполняется видеостробоскопия. Все перечисленные методы относятся к классу высоких технологий. Таким образом, есть актуальная необходимость в организации телемедицинских консультаций в оториноларингологии.

**Цель работы:** совершенствование консультативной помощи прикрепленному контингенту с заболеваниями ЛОР-органов.

Перед тем как приступить к изложению материала выполненной работы, рассмотрим понятия телемедицины. Термин «телемедицина», введенный R. Mark в 1974 г., объединяет множество телекоммуникационных и информационных методов, применяемых в здравоохранении, а также их разнообразные клинические приложения.

ВОЗ в 1997 году ввела несколько более широкое понятие — медицинская телематика, означающая деятельность, услуги и системы, связанные с оказанием медицинской помощи на расстоянии посредством информационно-коммуникационных технологий, направленные на содействие развитию здравоохранения, осуществление эпидемиологического надзора и предоставление медицинской помощи, а также обучение, управление и проведение научных исследований в области медицины [6]. Наиболее развитыми направлениями телемедицины в настоящее время являются дистанционное консультирование и дистанционное повышение квалификации медицинского персонала [4], что отражено в совместным приказе министерства здравоохранения Российской Федерации и РАМН от 27.08.2001 г. № 344/76 с последующим утверждением Концепции развития телемедицинских технологий.

Необходимо отметить, что телеконсультация может проводиться в двух форматах. Первый формат предусматривает участие в консультации пациента. Преимущество данного формата заключается в том, что пациент видит консультанта, а консультант видит больного. При этом расспрос больного осуществляется непосредственно консультантом. Эндоскопическое исследование и доклад о результатах сопутствующих методов исследования выполняет лечащий врач. Однако, как показал опыт, данное преимущество только кажущееся. Пациент, попадая в среду телемедицинского центра, чувствует себя скованно, вследствие чего он неохотно отвечает на вопросы, часто путается в ответах. Ему кажется, что при этом нарушается конфиденциальность его беседы с врачом. Именно поэтому многие пациенты отказываются от телеконсультаций.

Второй формат предусматривает участие в телеконсультации только врачей. Лечащий доктор поликлиники заранее информирует пациента о том, что ему необходима консультация специалиста стационара. При этом будет применяться телемедицина. Обязательно отмечается конфиденциальность консультации. При получении согласия больного на телеконсультацию приступают к ее подготовке. Весьма важным аспектом является квалификация врача поликлиники. Поликлинический доктор обязан владеть методиками видеоэндоскопического исследования ЛОР-органов в такой степени, в какой их результаты будут адекватно восприниматься консультантом. То есть он должен быть хорошо подготовлен (рис. 4).

При проведении настоящего исследования был выбран формат телеконсультации, предусматривающий участие только врачей.

**Задачи:** разработка технологии получения, архивирования и анализа информации о состоянии ЛОР-органов, применимая для использования в телемедицине; организация рабочего места врача-оториноларинголога поликлиники, позволяющего в цифровом формате получать видеоэндоскопическую информацию о состоянии уха, горла и носа, а также результаты компьютерной и магнитно-резонансной томографии; разработка карты амбулаторного больного с применением электронной подписи консультанта.

## **Результаты и их обсуждение**

Основой для организации рабочего места врача-оториноларинголога поликлиники послужила ЛОР-установка фирмы «Хайнеманн», укомплектованная видеоэндоскопической установкой, ригидными эндоскопами 4 мм с оптикой 0 °, 45 °, ригидным эндоскопом 10 мм с оптикой 90 °, а также фиброэндоскопом и видеостробоскопом. Учитывая тот факт, что в работе телемедицинских центров (ТМЦ) Центральной клинической больницы и Поликлиники №1 используется локальная корпоративная сеть (IP-Video) и цифровая телефонная сеть (ISDN-Video), электронная часть рабочего места врача-оториноларинголога была создана непосредственно для функционирования в этих условиях. Сотрудниками «Главного научно-исследовательского вычислительного центра» УД Президента РФ в оториноларингологическом отделении Поликлиники

№1 было выполнено подключение ЛОР-установки фирмы «Хайнеманн» к персональному компьютеру (ПК) с помощью специальной платы для захвата видеосигнала с порта S-video. Для работы по оцифровке и обработке сигнала было задействовано специальное программное обеспечение. Таким образом, ЛОР-установка и ПК составили программно-аппаратный комплекс. Данный комплекс дает возможность осуществлять захват кадров в форматах BMP, JPEG, GIF с разрешением до 768х576, сжатие видеофайлов в формате со скоростью потока до 15 Mбит/сек., что позволяет передавать аналоговый видеосигнал с эндоскопической установки, оцифровывать его и сохранять на жестком диске компьютера в виде отдельных кадров (если нужен снимок) или видеороликов (если нужен фильм). Управление процессом видеозахвата осуществляется с инфракрасного пульта дистанционного управления и не прерывает работу врача. Поскольку для оцифровки аналогового видеосигнала программное обеспечение платы видеозахвата применяют стандартные режимы сжатия, полученный материал может быть использован в документах или презентациях без дополнительной обработки. Генерируемые программным обеспечением файлы имеют формат имен, которые содержат в себе дату и число проведения исследования, что позволяет проводить сортировку и вести упрощенную базу данных исследований [1].

Другим, не менее важным с технической точки зрения, моментом при подготовке к телемедицинской консультации является получение и архивирование результатов компьютерной томографии. Компьютерная томография ЛОР-органов в Поликлинике №1 проводится на томографе фирмы «General Electric». При этом информация архивируется и при проведении телеконсультации передается в телемедицинский центр через систему«Sie Net».

Таким образом, техническая подготовка поликлинического звена была успешно завершена.

Следующей задачей при подготовке к телеконсультации была разработка электронной карты пациента. Важным при ее разработке явилось то, чтобы она стала документом, равноценным прямой записи в амбулаторной карте пациента. Особенностью такой карты является то, что, во-первых, она выполняется в цифровом формате и может отображаться на мониторах в обоих телемедицинских центрах одновременно, во-вторых, в этой карте предусмотрена электронная подпись консультанта. В карте отображаются жалобы, анамнез заболевания, результаты дополнительных методов исследования, методы лечения, примененные у данного пациента, и предварительный диагноз. Окончательный диагноз и подпись консультанта вносятся в карту по завершении консультации.

В качестве примера рассмотрим клинический случай. На рис. 1 представлена электронная амбулаторная карта пациента П., 1948 года рождения, который обратился к ЛОР-врачу поликлиники 23.02.08 с жалобами на затруднение дыхания через правую половину носа, периодические кровотечения из этой же половины носа. Из анамнеза выяснено, что затруднение дыхания периодически беспокоит пациента в течение последних 4 лет. В 2005 году перенес двухстороннюю эндоскопическую полисинусотомию и конхотомию по поводу хронического синусита. Дыхание было свободным в течение 1 года. Затем вновь появилась заложенность носа, которая возникала и прекращалась спонтанно. Стойкое затруднение дыхания стало беспокоить больного в течение последних 3 месяцев. С

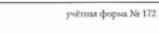

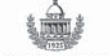

ФЕДЕРАЛЬНОЕ ГОСУДАРСТВЕННОЕ УЧРЕЖДЕНИЕ «ПОЛИКЛИНИКА №1» УПРАВЛЕНИЯ ДЕЛАМИ ПРЕЗИДЕНТА РОССИЙСКОЙ ФЕДЕРАЦИИ

**МЕДИЦИНСКОЕ ЗАКЛЮЧЕНИЕ** ТЕЛЕМЕДИЦИНСКАЯ КОНСУЛЬТАЦИЯ ПРОФЕССОРА В.С. КОЗЛОВА Фамилия, имя, отчество  $\Pi$ . Год рождения 1948 Диагноз предварительный: Хронический полипозный синусит (оперированный) Новообразование правой половины носа. Бронхиальная астма. Жалобы: на затруднение носового дыхания, периодические носовые кровотечения из правой половины носа, что беспокоит около четырех лет. Стойкое затруднение носового дыхания и носовые кровотечения - в течение трех месяцев АД не повышалось. Лечился самотоятельно. Применял сосудосуживающие капли. Оратился к ЛОР-врачу 25.02.2008 г. Краткий анамнез: В 2005 году - оперативное лечение: двусторонняя полисинусотомия и конхотомия нижних носовых раковин. Объективный статус: эндоскопия полости носа - слизистая оболочка левой половины носа отечна, в области среднего носового хода полипозно изменена. В правой половине носа в оласти среднего носового хода определяется объемное образование 30/15 мм с неизмененной слизистой оболочкой. Другие ЛОР-органы без особенностей. Цель консультации: уточнение диагноза, лечебная тактика. Результаты лабораторного и инструментального обследования: КТ ОНП - тотальное затемнение клеток решетчатого лабиринта, субтотальное затемнение правой верхнечелюстной пазухи. Диагноз окончательный: Хронический полипозный синусит. Опухоль решетчатого лабиринта? Лечебные и профилактические рекомендации : Госпитализация в ЛОРстационар. Дата осмотра 01.08.2008г.

Россия, 119002, Москва, пер. Сивцев Вражек 26/28<br>Тел.: (095) 241-1262 Факс: 241-1619 www.vipmed.ru

Профессор В.С. Козлов

**Рис. 1. Образец электронной карты консультируемого больного.**

этого же времени еженедельно возникало кровотечение из правой половины носа, которое останавливалось после прикладывания пузыря со льдом к боковой стенке носа. Артериальное давление при этом не повышалось. Самостоятельно применял орошения полости носа препаратом Аквамарис, закапывал сосудосуживающие капли, делал прогревания в местах проекции верхнечелюстных пазух. Однако эффекта от проводимого самолечения не наступило. Сосудосуживающие капли восстанавливали дыха-

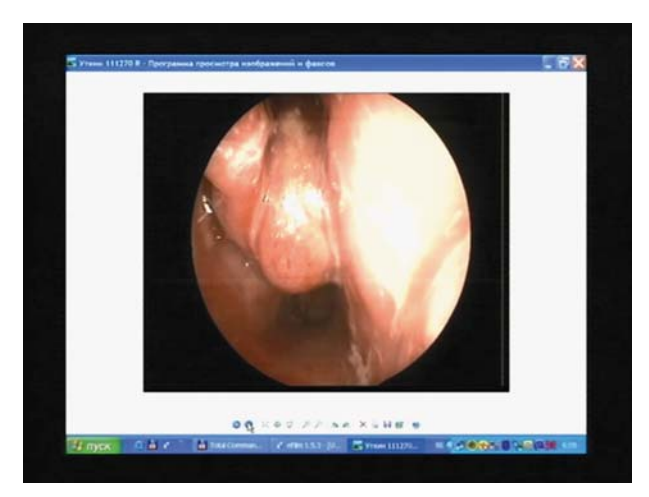

**Рис. 2. Эндофотография правой половины носа пациента П. Определяется объемное образование, исходящее из среднего носового хода.**

ние через нос, однако интервалы между их применением постоянно сокращались. Из сопутствующих заболеваний пациент отмечает бронхиальную астму. По поводу астмы применяет ингаляционный препарат Симбикорт. При эндоскопии ЛОР органов установлено, что состояние слизистой оболочки полости рта, небных миндалин, ротоглотки, носоглотки, гортаноглотки, гортани, обоих ушей без особенностей. Слизистая оболочка левой половины носа слегка отечна, в области среднего носового хода полипозно изменена. Дыхание через левую половину носа не затруднено. Свободного секрета в правой половине носа нет. При эндоскопии правой половины носа установлено, что из среднего носового хода исходит объемное образование размерами 30 на 15 мм. Образование покрыто неизмененной на вид слизистой оболочкой, по внешнему виду характерной для полипа (рис. 2). На компьютерной томограмме околоносовых пазух в коронарной проекции

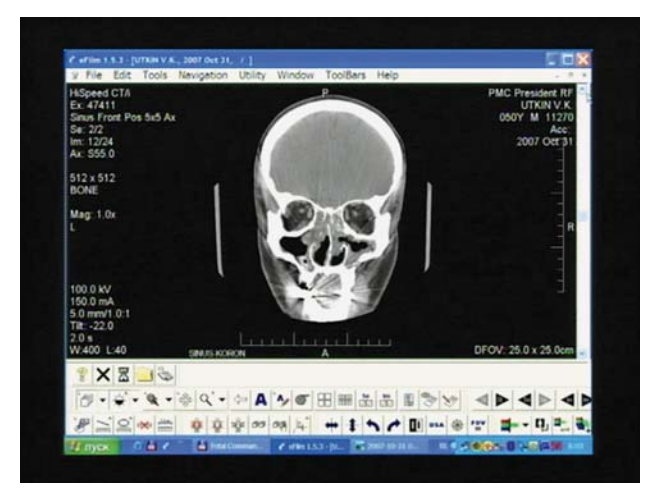

**Рис. 3. Компьютерная томограмма в коронарной проекции пациента П. Определяется тотальное снижение пневматизации обоих решетчатых лабиринтов и объемное образование в общем носовом ходе справа.**

определяется снижение пневматизации обоих решетчатых лабиринтов и образование в правом носовом ходе (рис. 3). Клинический анализ крови – без особенностей. Предварительный диагноз: новообразование правой половины носа. Целью консультации является уточнение диагноза и определение дальнейшей тактики лечения.

При проведении консультации был поставлен диагноз: хронический полипозный синусит? Однако, учитывая многократные носовые кровотечения из правой половины

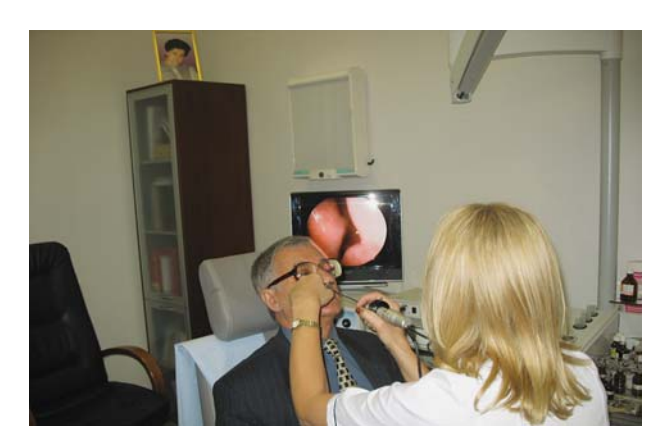

**Рис. 4. Рабочее место врача отоларинголога во время подготовки телемедицинской консультации.**

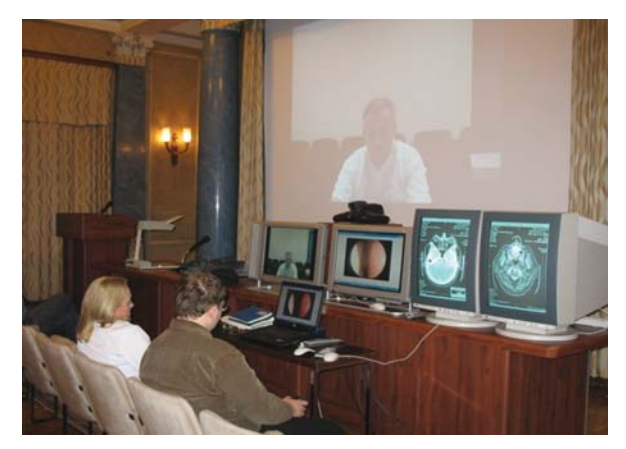

**Рис. 5. Рабочий момент телемедицинской консультации.**

носа, нельзя исключить наличие злокачественного процесса в решетчатом лабиринте. Пациент направлен в стационар для хирургического лечения с верификацией опухоли.

Рабочий момент проведения телемедицинской консультации в «Поликлинике №1» представлен на рис. 5.

### **Заключение**

Поскольку целью настоящей работы являлась разработка технологии получения, архивирования и анализа информации о состоянии ЛОР-органов, применимой для использования в телемедицине, можно констатировать, что поставленная цель успешно достигнута. На базе рабочего места врача-оториноларинголога создан программно-аппаратный комплекс, разработано софтверное обеспечение для работы этого комплекса, разработана электронная карта пациента, позволяющая применить электронную подпись консультанта.

### **Литература**

*1. Administrator's Guide for ViewStation EX, ViewStation FX, and VS4000. – Release 6.0, July 2004 Edition, 3725-21650-002/ A. – 178 с. – Инструкция администратора станции групповой видеоконференцсвязи Polycom ViewStation EX.* 

*2. Григорьев А.И., Орлов О.И., Логинов В.А. и др. // Клиническая телемедицина. – М.: Фирма «Слово», 2001. – 112 с.*

*3. Материалы Юбилейной научно-практической конференции «Информационные технологии и клиническая практика». – М., 2005.*

*4. Миронов С.П., Эльчиян Р.А., Емелин И.В. // Практические вопросы телемедмцины. – М., 2002. – 54 с.*

*5. Орлов О.И. Телемедицина в системе организации здравоохранения. – (Серия «Практическая телемедицина» / Под общей ред. академика А.И. Григорьева. Выпуск 3). – М.: ООО Фирма «Слово», 2002. – 40 с.*

*6. Пискунов Г.З., Пискунов С.З., Козлов В.С., Лопатин А.С. // Заболевания носа и околоносовых пазух. Эндомикрохирургия. – М.: Коллекция «Совершенно секретно», 2003. – 202 с.*

*7. Телемедицина Материал из Википедии. – http:// ru.wikipedia.org/*

# Состояние копулятивной функции у мужчин при метаболическом синдроме\*

#### **Е.В. Романова, А.Н. Оранская, А.М. Мкртумян**

ОУ ВПО РОСЗДРАВА Московский государственный медико-стоматологический университет ФГУ «Центр реабилитации» УД Президента РФ

Изучена роль метаболичеЯких отклонений как возможнўх факторов риЯк**в**арушени фертильноЯти и хректильной функции у мужчин Я виЯцеральнўм ожирениемХЯтановленои что на хректильную функцию и фертильноЯть мужчин при метаболичеЯком Яиндроме оказўвают вли ние уровень Яодержани в крови лептинФМНОфаи хндотелиальна дункци пенильнўх ЯоЯудовиЯв занна Я Яинтезом окЯидавотах

Ключевые слова: метаболичеЯкий Яиндромикопул тивна функци х

Одной из актуальных проблем, широко обсуждаемых в современном обществе, является охрана репродуктивного здоровья населения [8,7,9,10]. До 15% супружеских пар во всем мире, в течение репродуктивного возраста, сталкиваются с проблемой бесплодия. При этом официально признано, что 50% всех случаев бесплодия связано с мужчиной, точнее, с заболеваниями мужской половой сферы. Вопросы мужского здоровья являются важной медико-социальной проблемой [1]. Продолжительность жизни мужчин в России сократилась более чем на 6 лет (с 63,8 до 57,7 лет). На протяжении 40 последних лет смертность среди мужчин трудоспособного возраста непрерывно растет. Это связано с увеличивающейся с каждым годом заболеваемостью мужчин, распространением вредных привычек – курения,

алкоголизма, наркомании, неблагоприятных социальных и экологических факторов. В нашей стране мужчины оказались единственной группой населения, за здоровьем которой нет достаточного контроля. Несмотря на существование множества программ, в том числе государственных, программы охраны мужского здоровья нет. Научные исследования последних лет указывают на достаточно высокую частоту нарушений фертильной функции у мужчин молодого и среднего возраста. Однако данные о распространенности, этиологии и патогенезе данного состояния в России малочисленны и фрагментарны. Высокая частота нарушений репродуктивной функции мужчин свидетельствует о снижении качества их жизни, что требует создания адекватных медико-социальных программ [4].

Среди наиболее частых причин мужской инфертильности эндокринный фактор составляет около 15% [6]. Отмечена высокая частота эндокринопатий, среди которых более чем в половине случаев преобладает андрогенная недостаточность. Несмотря на достигнутые успехи в об-

<sup>\*</sup> Работа выполнена в рамках мероприятия 1.2. ФЦП «Исследования и разработки по приоритетным направлениям развития научнотехнического комплекса России на 2007-2012 гг.» «Разработка новых методов диагностики, лечения и реабилитации больных с метаболическим синдромом и расстройствами сна».